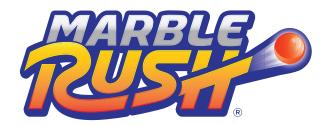

## **Exploration Chart 1**

| My Object | Tipped Over:<br>Yes/No | My Notes |
|-----------|------------------------|----------|
|           |                        |          |
|           |                        |          |
|           |                        |          |
|           |                        |          |
|           |                        |          |
|           |                        |          |
|           |                        |          |
|           |                        |          |
|           |                        |          |
|           |                        |          |
|           |                        |          |
|           |                        |          |
|           |                        |          |
|           |                        |          |
|           |                        |          |

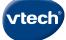

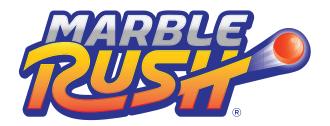

## **Exploration Chart 2**

| My Object | How Many<br>Objects Used? | Tipped Over:<br>Yes/No | √<br>The Heaviest |
|-----------|---------------------------|------------------------|-------------------|
|           |                           |                        |                   |
|           |                           |                        |                   |
|           |                           |                        |                   |
|           |                           |                        |                   |
|           |                           |                        |                   |
|           |                           |                        |                   |
|           |                           |                        |                   |
|           |                           |                        |                   |
|           |                           |                        |                   |
|           |                           |                        |                   |
|           |                           |                        |                   |
|           |                           |                        |                   |
|           |                           |                        |                   |

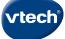